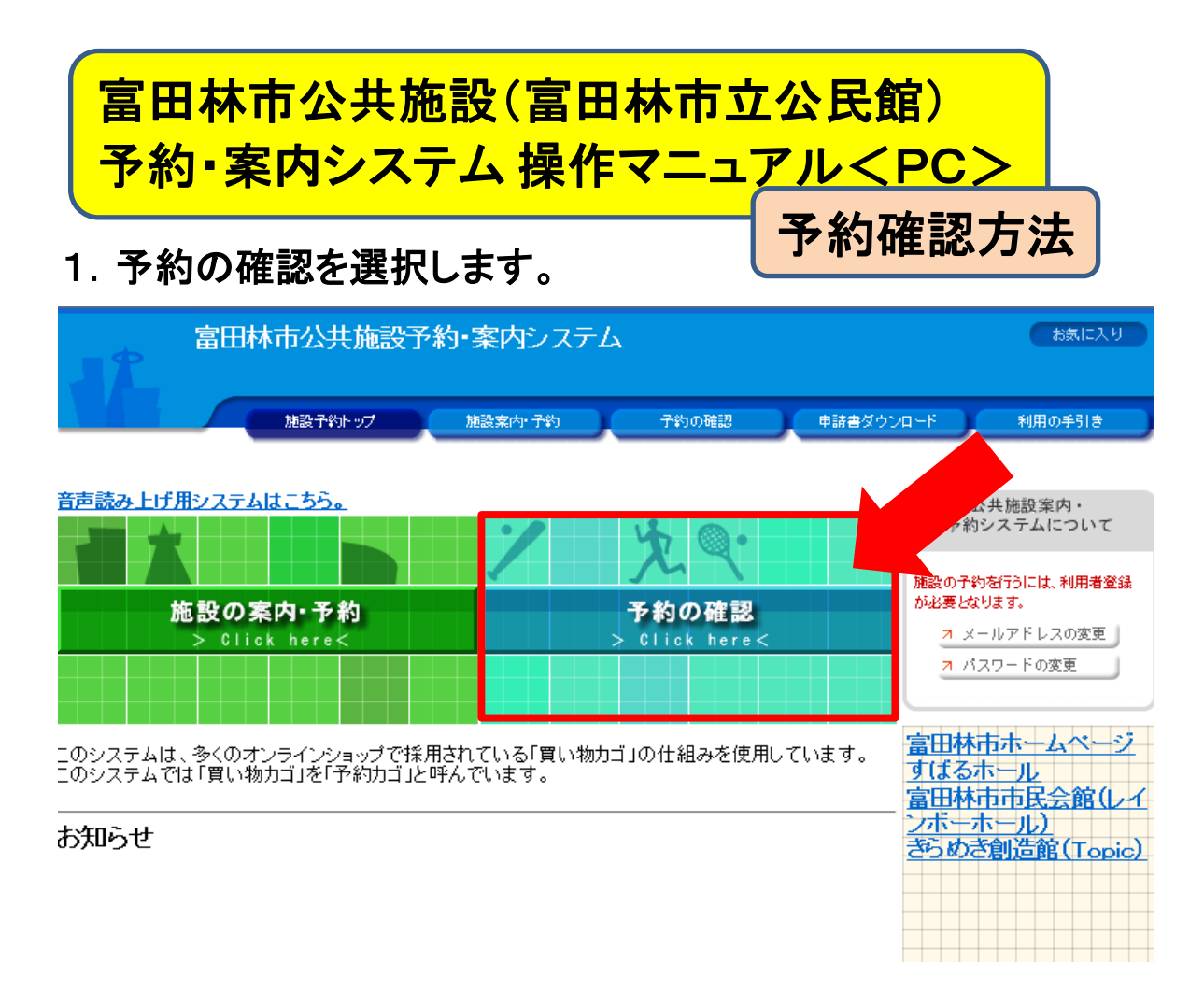

## 2.ログイン画面が表示されますので ①利用者ID ②パスワードを入力し、「ログイン」を選択します。

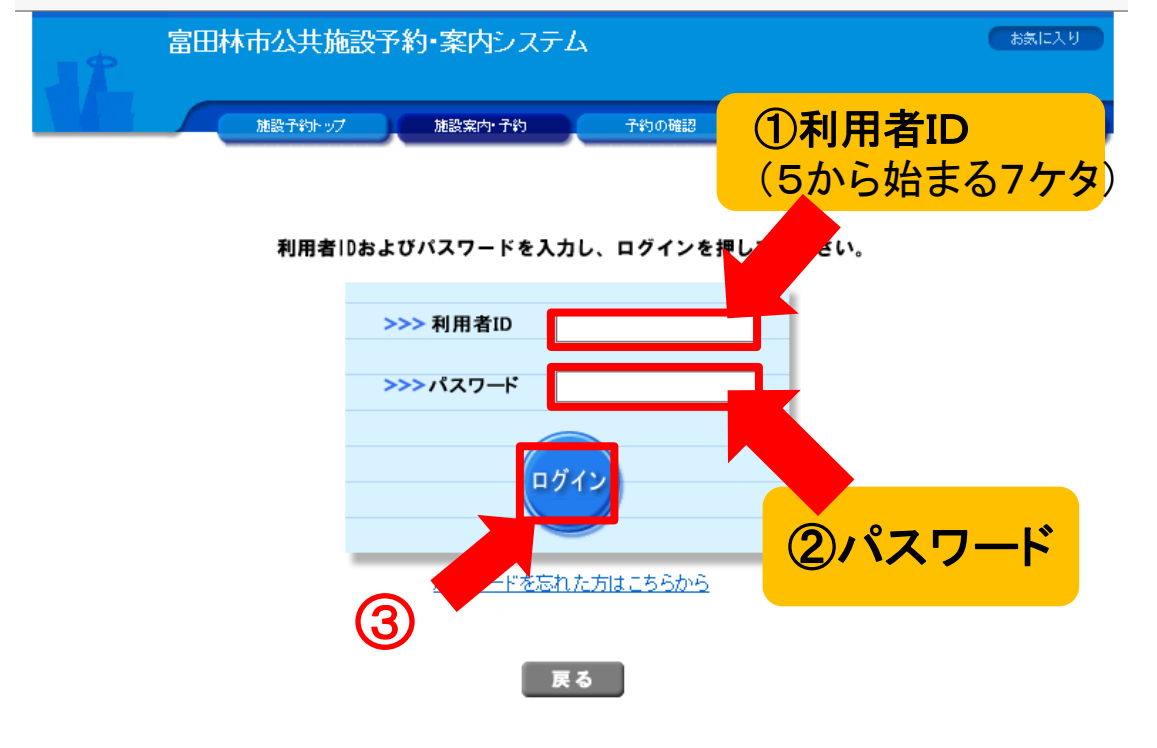

1 ページ

## 3.予約内容が表示されます。

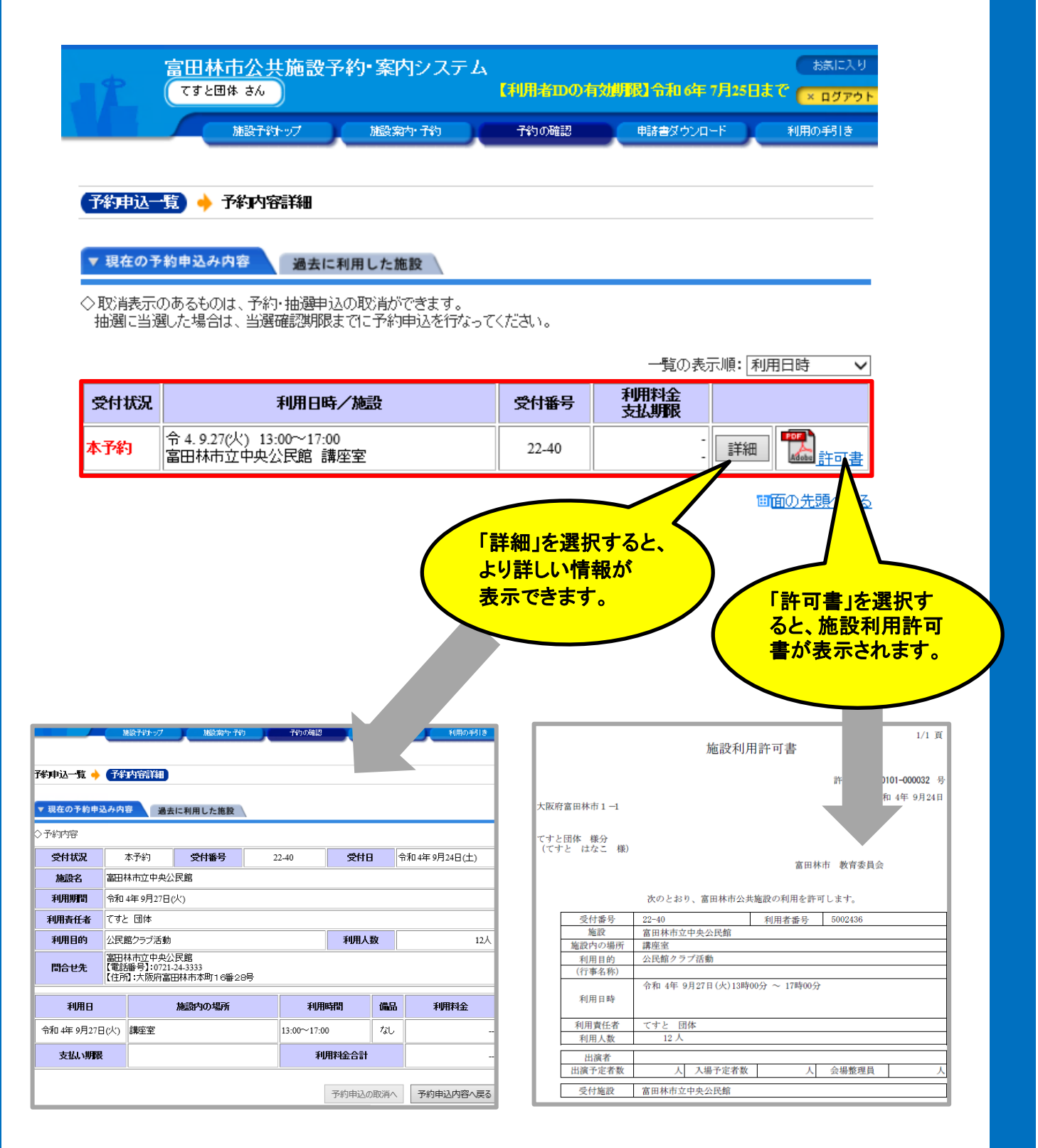